Facultad de Ciencias Económicas y Empresariales

#### **1. Generalidades**

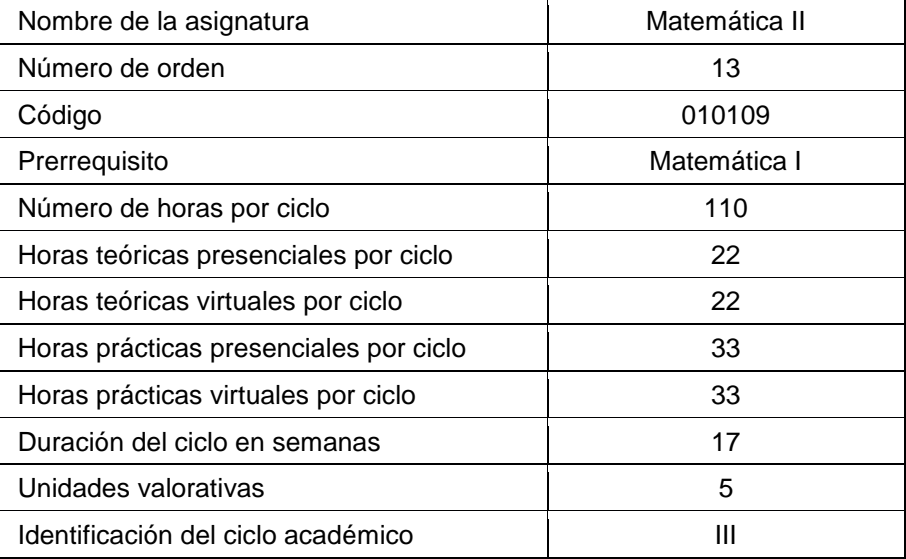

#### **2. Descripción de la asignatura**

Esta asignatura comprende el estudio del cálculo integral en una variable, cálculo diferencial en diversas variables y la introducción a las ecuaciones diferenciales, utilizando ejercicios prácticos en la economía y negocios

## **3. Objetivos de la asignatura**

## **3.1. Objetivo general**

Aplicar los conocimientos sobre el cálculo diferencial e integral a la resolución de ejercicios en la economía y los negocios

## **3.2. Objetivos específicos**

- 1. Determinar la primitiva de una derivada, haciendo uso de las técnicas adecuadas y que pueda evaluar la integral definida e interpretarla en el contexto de la economía y los negocios.
- 2. Aplicar los métodos de derivación parcial e integración múltiple para analizar el comportamiento de funciones multivariadas y resuelva problemas relacionados con aplicaciones en el área de economía y negocios.

Facultad de Ciencias Económicas y Empresariales

3. Identificar y aplicar a los diferentes tipos de ecuaciones diferenciales las técnicas correspondientes para resolverlas e interpretarlas en el contexto de aplicaciones en el área de la economía y los negocios.

## **4. Unidades didácticas y contenidos de la asignatura**

#### **Unidad 1. Cálculo integral en una variable**

- 1.1 Concepto de diferencial de una función en una variable.
- 1.2 Anti-derivada y reglas para calcularla.
- 1.3 Integral definida y el Teorema fundamental del cálculo.
- 1.4 Técnicas de integración.
- 1.5 Aplicaciones de la integral definida en economía y negocios

#### **Unidad 2. Cálculo diferencial en varias variables.**

- 2.1 Funciones de varias variables.
- 2.2 Límites y continuidad.
- 2.3 Derivadas parciales.
- 2.4 Reglas de derivación parcial
- 2.5 Diferencial total.
- 2.6 Aplicaciones de las derivadas parciales.
- 2.7 Multiplicadores de Lagrange.
- 2.8 Condiciones de Kuhn-Tucker.
- 2.9 Integrales dobles e integrales iteradas.

#### **Unidad 3. Ecuaciones diferenciales.**

- 3.1 Definición y clasificación de las ecuaciones diferenciales.
- 3.2 Ecuaciones diferenciales de variables separables.
- 3.3 Ecuaciones diferenciales homogéneas.
- 3.4 Ecuaciones diferenciales exactas.
- 3.5 Ecuaciones diferenciales lineales.
- 3.6 Aplicaciones de las ecuaciones diferenciales en la economía y los negocios.

## **5. Estrategia metodológica**

La asignatura se desarrollará bajo la metodología de proyectos, con trabajo sincrónico y asincrónico.

#### Facultad de Ciencias Económicas y Empresariales

La actividad presencial se realizará en el campus de la Universidad, prácticas de laboratorio de informática y prácticas de campo y, si es necesario, con actividad sincrónica a través de la plataforma Meet o alguna otra adecuada para videollamadas. Las sesiones presenciales tienen el propósito de realizar actividades que requieren el apoyo directo de la persona docente, así como para el desarrollo de dinámicas de trabajo cooperativo que no pueden realizarse a través de medios virtuales.

Presencialmente se realizarán sesiones de discusión para aclaración y profundización sobre temáticas sobre las que el estudiantado ha trabajado autónomamente, exposiciones del docente o estudiantes, realización de prácticas de laboratorio o campo, investigaciones documentales en biblioteca o de campo, actividades de evaluación (como pruebas objetivas o de desempeño práctico, por ejemplo) entre otras actividades.

La actividad virtual se desarrollará a través de la plataforma Moodle (LMS), que servirá como ambiente de aprendizaje y comunicación. En ella se desarrollarán actividades asincrónicas como foros virtuales, se publicarán las orientaciones (en formatos diversos) para que el estudiantado realice su trabajo de manera autónoma, se publicarán los recursos didácticos necesarios, se mantendrá informado al grupo de clase sobre actualizaciones durante La asignatura , se gestionará la entrega de tareas u otras actividades. Además, también se contará con otras herramientas como repositorios en la nube, editores en línea, aplicaciones o sitios web para la creación de contenido, entre otros.

El docente dará seguimiento al trabajo virtual, retroalimentando de manera oportuna a través del correo electrónico o algún otro medio virtual, así como también en las sesiones presenciales.

Con base en los objetivos de la asignatura, se dedicará un 50% al aprendizaje conceptual (teórico) y un 50% al aprendizaje práctico.

#### **6. Evaluación**

La evaluación de los aprendizajes se desarrollará bajo un enfoque formativo, prioritariamente, y sumativo, con base en los objetivos que se han propuesto para la asignatura. Los criterios específicos de evaluación serán definidos por el docente en la planificación de la práctica de aula que realizará.

#### Facultad de Ciencias Económicas y Empresariales

El aprendizaje conceptual será evaluado a través de instrumentos como cuestionarios, pruebas objetivas, escalas, rúbricas, entre otros. Las actividades serán diversas: controles de lectura, síntesis de textos en organizadores, pruebas objetivas de diferente escala, ensayos, realización de guías de ejercicios, preguntas en clase, exposiciones, producción de materiales de diverso formato, por mencionar algunos ejemplos.

El aprendizaje práctico será evaluado a través de instrumentos como rúbricas y listas de cotejo. Algunas actividades relacionadas serán evaluaciones de desempeño en prácticas, exposiciones, presentación de informes, realización de proyectos.

La evaluación de prácticas, exposiciones y algunas pruebas objetivas, por ejemplo, se realizarán presencialmente. Las actividades que se realicen virtualmente se gestionarán a través de la plataforma Moodle.

Según el Reglamento académico administrativo de la Universidad, se realizará un mínimo de tres actividades calificadas. En coherencia con el enfoque metodológico de la asignatura la evaluación del aprendizaje conceptual (teórico) corresponderá al 50% y la del aprendizaje práctico, al 50%.

# **7. Referencias bibliográficas**

## **Formato físico:**

- Aguilera, R. (2012). *[Matemática II para Ciencias Económicas](http://abaco.uca.edu.sv/opacbfi/verdetalle_.php?idobra=155364)*. (3a. Ed.). UCA Editores. (7 ejemplares en biblioteca)
- Arya, J. y Lardner, R. (2009). *[Matemáticas aplicadas a la administración y a economía](http://abaco.uca.edu.sv/opacbfi/verdetalle_.php?idobra=174883)*[.](http://abaco.uca.edu.sv/opacbfi/verdetalle_.php?idobra=174883) (5a. Ed.) Prentice Hall (3 ejemplares en biblioteca).
- Budnick, F. S. (1981). *[Matemáticas aplicadas para administración, economía y ciencias](http://abaco.uca.edu.sv/opacbfi/verdetalle_.php?idobra=27198)  [sociales](http://abaco.uca.edu.sv/opacbfi/verdetalle_.php?idobra=27198)*. McGraw-Hill (1 ejemplar en biblioteca)
- Hoffman, L. D. , Bradley, G. L. y Rosen, K. H. (2006). *[Cálculo aplicado para](http://abaco.uca.edu.sv/opacbfi/verdetalle_.php?idobra=109647&searchType=titulos&searchText=C%E1lculo+aplicado+para+administraci%F3n+econom%EDa+ciencias+sociales&tipomaterial=0&cc=0&tipob=0)  [administración, economía y ciencias sociales](http://abaco.uca.edu.sv/opacbfi/verdetalle_.php?idobra=109647&searchType=titulos&searchText=C%E1lculo+aplicado+para+administraci%F3n+econom%EDa+ciencias+sociales&tipomaterial=0&cc=0&tipob=0)*. (8a. Ed.). McGraw Hill. (1 ejemplar en biblioteca)

# **Formato digital**:

Curo Cubas, A. y Martínez Miraval, M. (2016). *[Matemática básica para administradores](https://search.ebscohost.com/login.aspx?direct=true&db=nlebk&AN=2230626&lang=es&site=eds-live&custid=ns021742&authtype=cookie,ip,url)* (3a Ed.) [Libro electrónico]. Universidad Peruana de Ciencias Aplicadas (Multiusuario, disponible en eBook Collection, EBSCOhost).

Facultad de Ciencias Económicas y Empresariales

Escorcia Caballero, E., Hernández Sastoque, E. y Barros Troncoso, J. (2020). *[Cálculo](https://search.ebscohost.com/login.aspx?direct=true&db=e000xww&AN=2912039&lang=es&site=eds-live&custid=ns021742&authtype=cookie,ip,url)  [integral aplicado a las ciencias empresariales y económicas](https://search.ebscohost.com/login.aspx?direct=true&db=e000xww&AN=2912039&lang=es&site=eds-live&custid=ns021742&authtype=cookie,ip,url)* [Libro electrónico]. Siglo del Hombre Editores (Multiusuario, disponible en eBook Academic Collection, EBSCOhost).

- Segura Vásquez, A. (2015). *[Matemáticas aplicadas a las ciencias económico](https://elibro.uca.elogim.com/es/lc/bfiuca/titulos/39389)[administrativas: simplicidad matemática](https://elibro.uca.elogim.com/es/lc/bfiuca/titulos/39389)* [Libro electrónico]. Grupo Editorial Patria (Multiusuario, disponible en Elibro).
- Thomsett, M. C. (2018). *[Math for Managers](https://search.ebscohost.com/login.aspx?direct=true&db=e000xww&AN=1927034&lang=es&site=eds-live&custid=ns021742&authtype=cookie,ip,url)* [Libro electrónico]. De Gruyter (Multiusuario, disponible en eBook Academic Collection, EBSCOhost)

#### **Bases de datos:**

Ebsco Host, Alfaomega, Ebrary, E-libro, Ebooks Collection (Ebsco Host).

En acceso abierto: Google Académico.